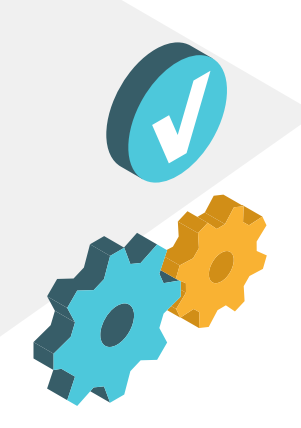

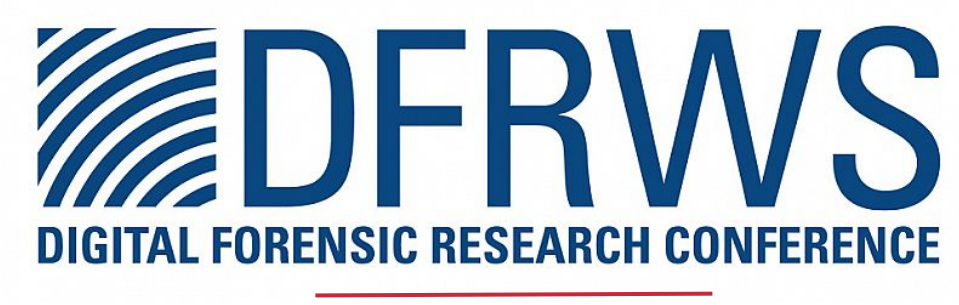

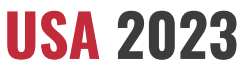

### **Ransomware Simulations**

Hands-on Case Studies

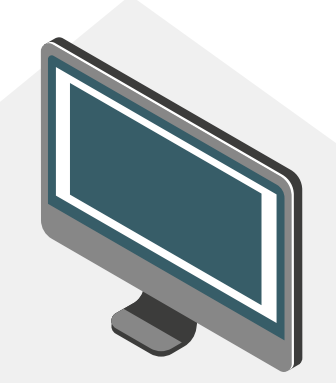

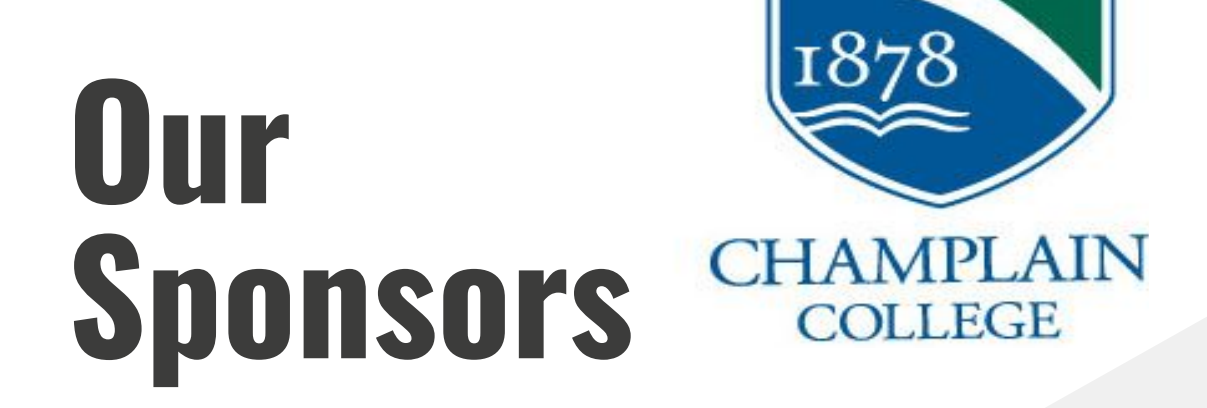

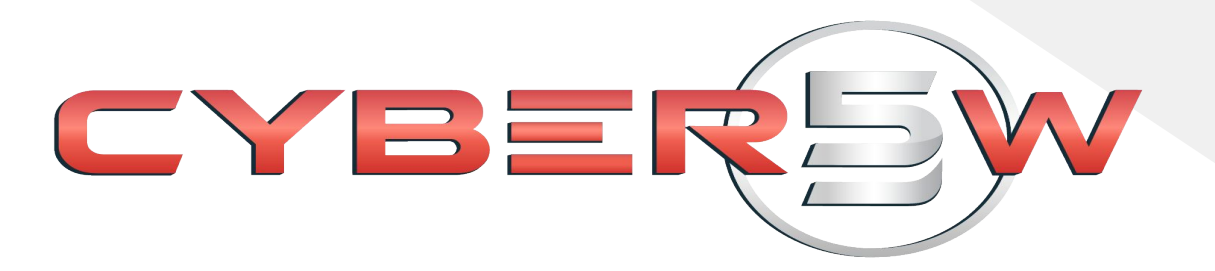

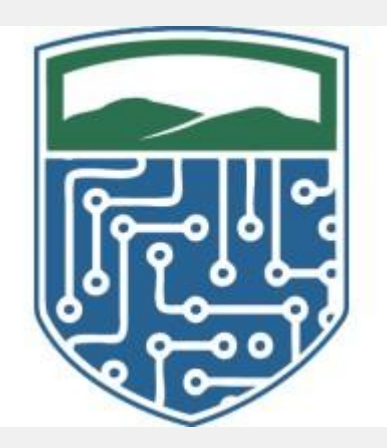

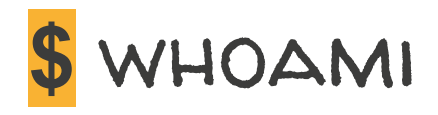

#### **Ali Hadi**

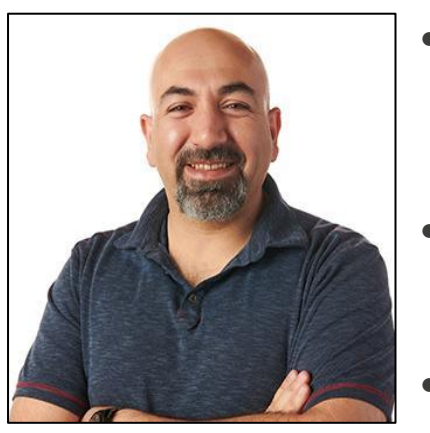

- Associate Professor and Program Director, Computer and Digital Forensics, Champlain College
- Research Director, Leahy Center for Digital Forensics and Cybersecurity
- Co-Founder and CTO, Cyber 5W, Digital forensics Training & Consulting

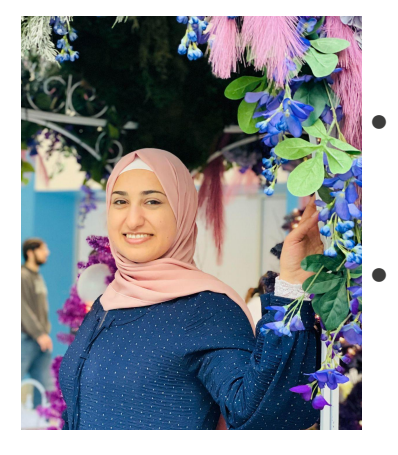

**Mariam Khader**

- Assistant Professor, Computer and Digital Forensics, Champlain College
- Research Lead, Leahy Center for Digital Forensics and Cybersecurity

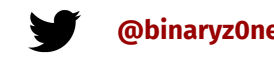

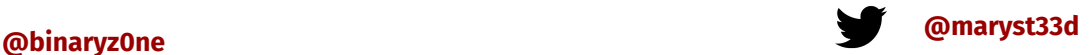

### **Workshop is Not!!!**

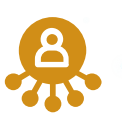

**About reverse engineering ransomware**

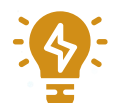

**About decrypting ransomed files**

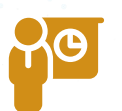

**How to catch threat actors (attribution)**

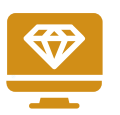

**How to compromise networks**

### **Overview**

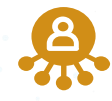

**Ransomware**

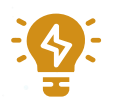

**Ransomware Attack Components**

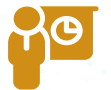

**Simulations**

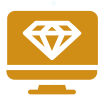

**TARIQ & RansomCare**

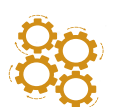

**Detection Techniques & Recommendations**

### **What is Ransomware?**

Ransomware (ransom software) is a type of malware that restricts access to data or a system

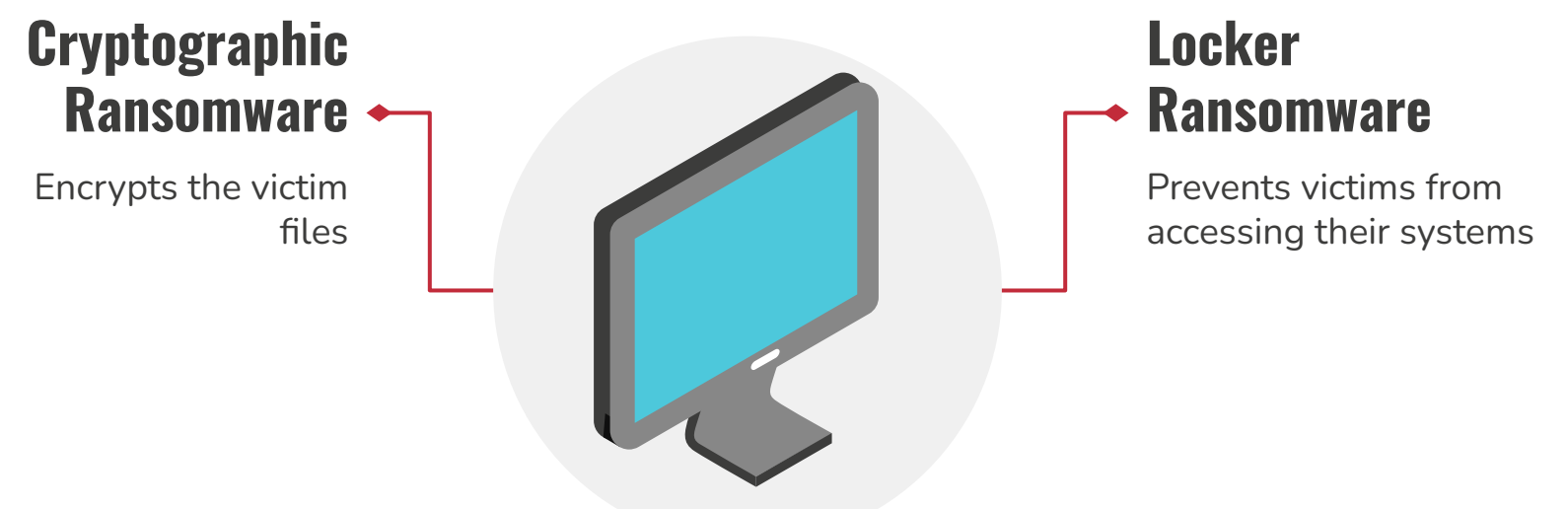

Both types of ransomware require a ransom to be paid in order to unlock the files or regain access to the system

### **Ransomware Stats by Industry**

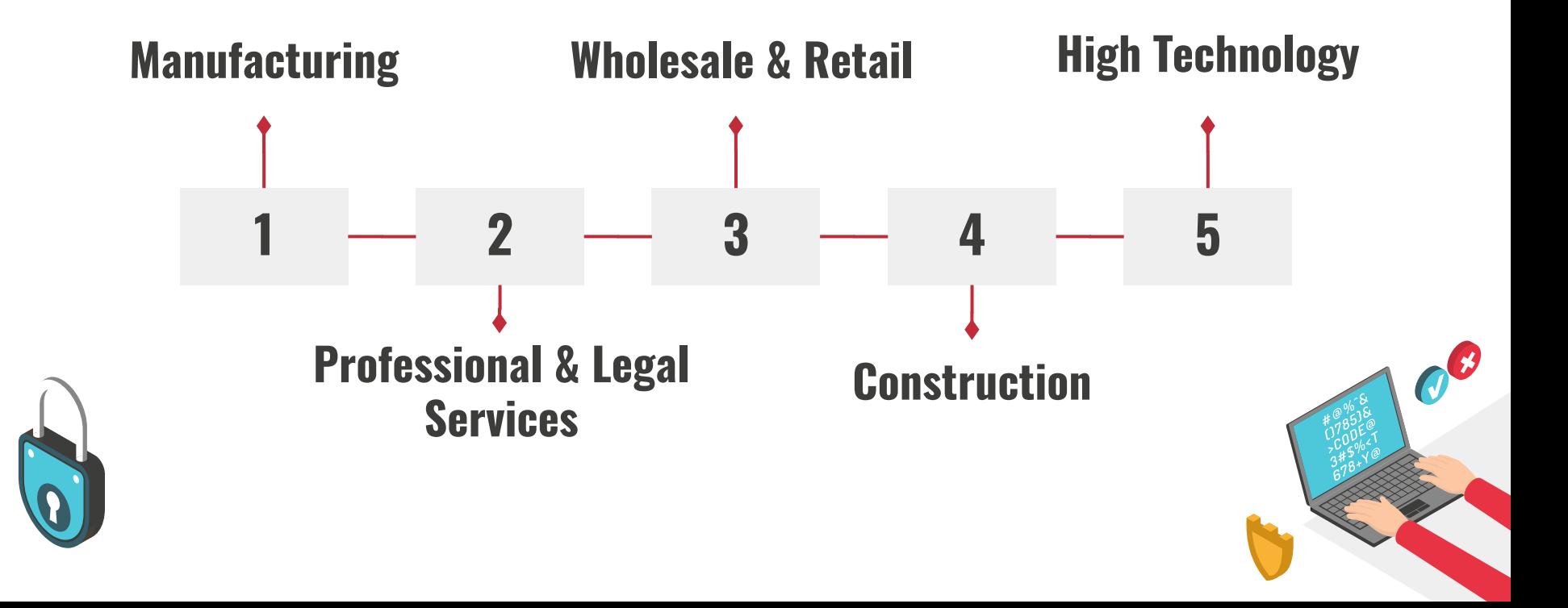

### **Demographics Stats**

#### **LOCATION**

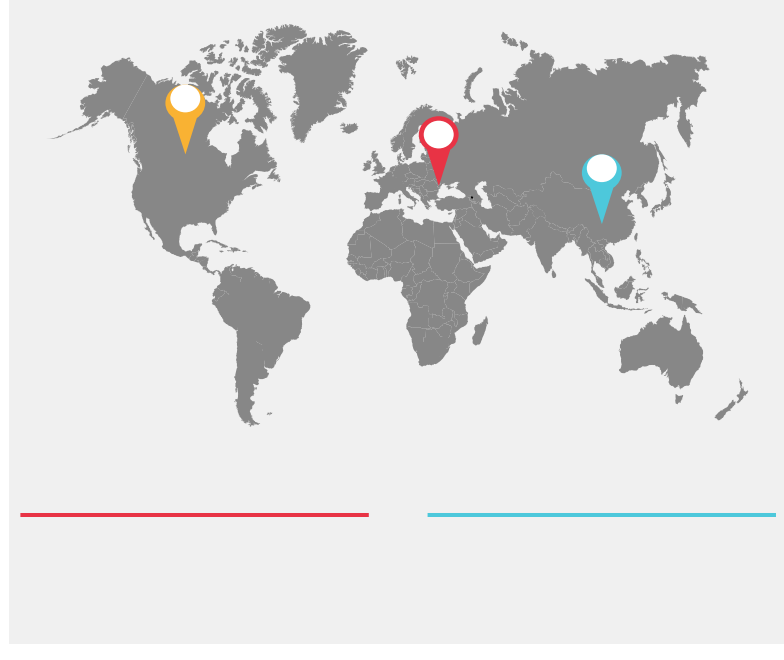

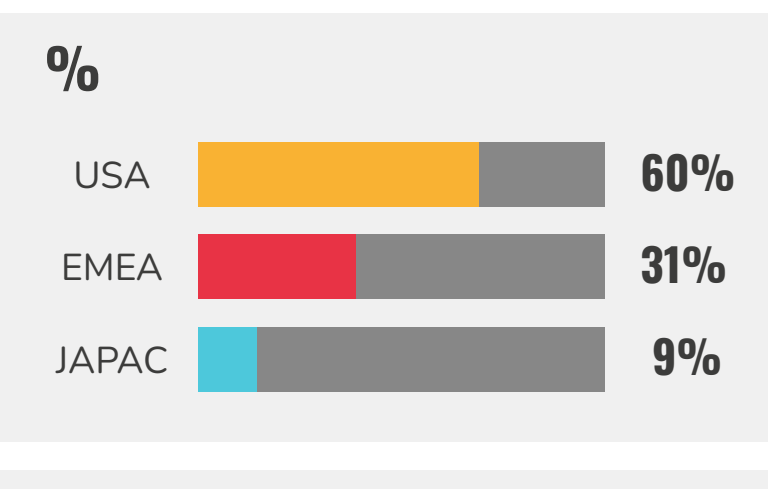

**Regions Jôi** EE USA EMEA JAPAC

# **1.7 M**

1.7 million ransomware attacks every day which means every second 19 ransomware attacks

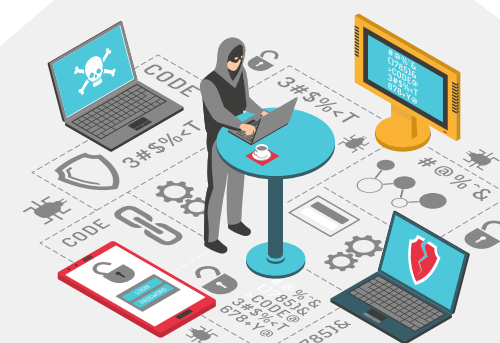

### **Ransomware Attacks**

90% **Impacted ability to operate**

**Lose revenue or business** 86%

97% **Infected backup repositories**

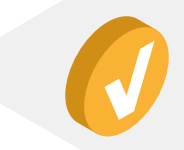

### **Ransomware Payment Stats**

#### **Payments**

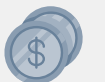

Ransom demands range from \$3,000 to \$50M

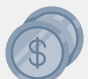

Ransom payments range from \$3,000 to \$7M

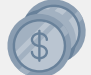

The median demand was **\$650,000**, while the median ransom payment was **\$350,000**, this means a 46% decrease from the original median ransom demand

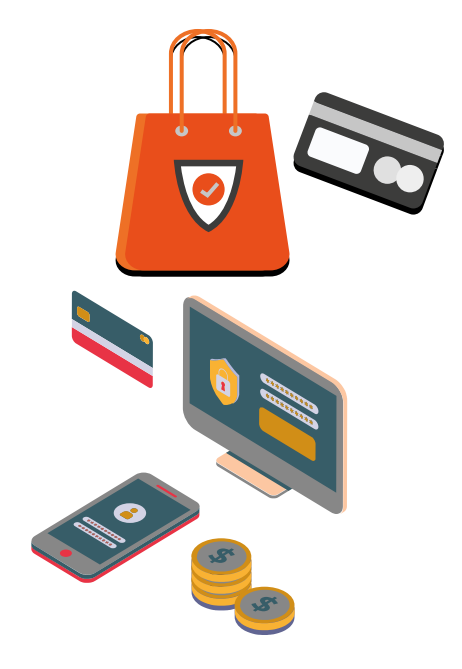

The State of Ransomware 2022

# **YOU EXPECT TO RECEIVE DECRYPTION**<br>KEYS WHEN PAYING A RANSOMP

79

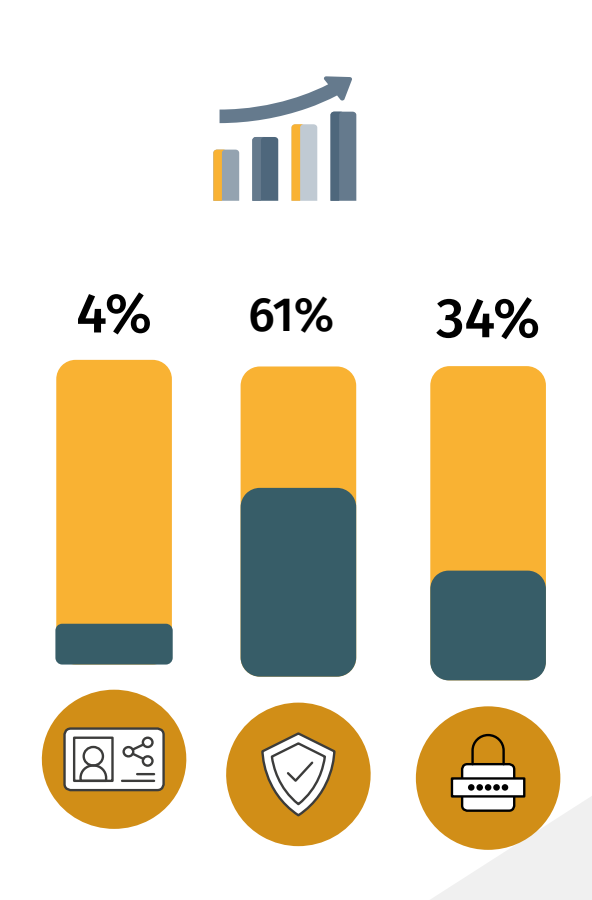

### **Ransomware Groups**

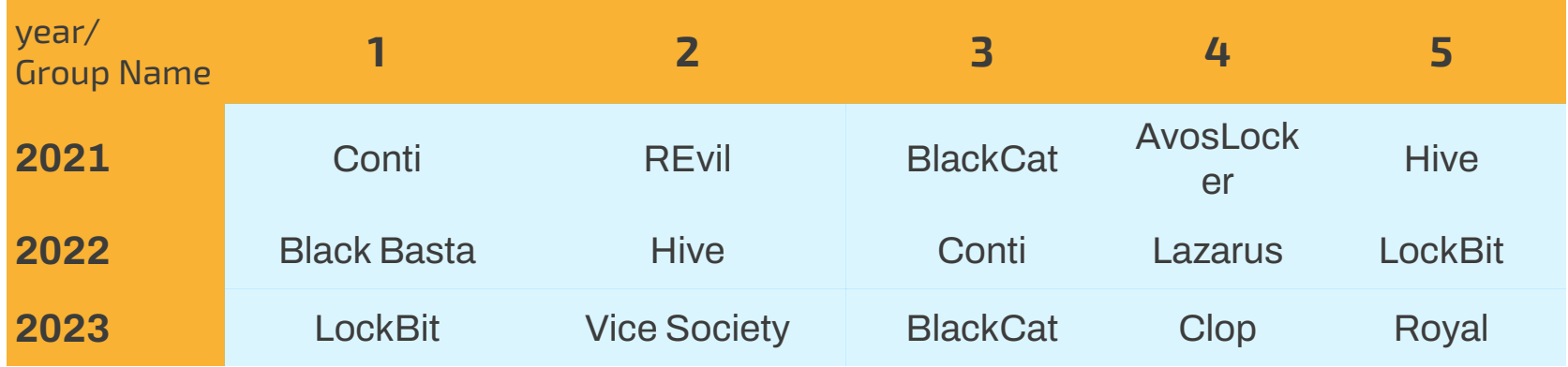

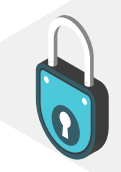

### **Ransomware Malicious Behavior**

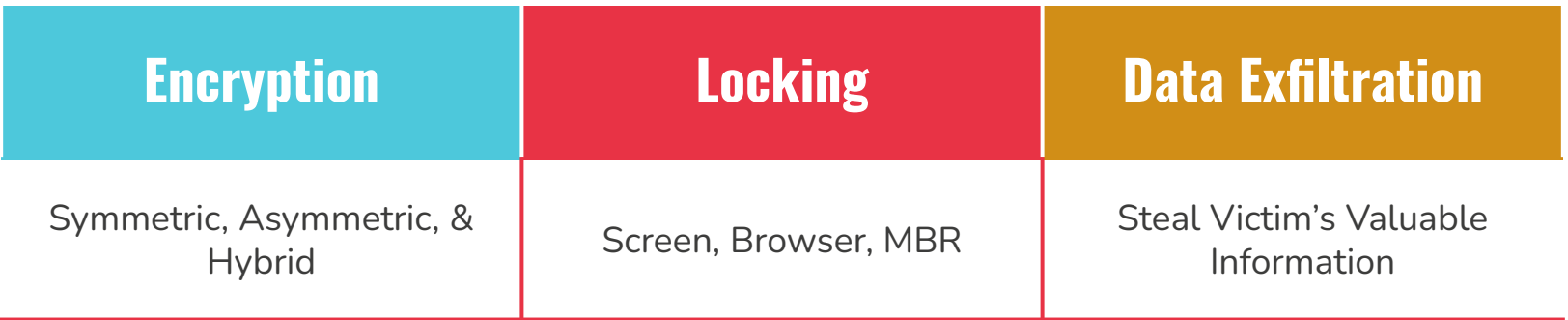

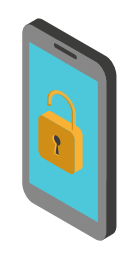

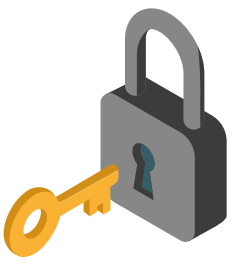

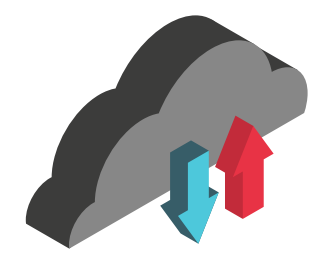

### **Ransomware Types based on Target**

#### **Platforms**

Ransomware targets PCs, Workstations, Mobile Devices, and IoT/CPS Devices

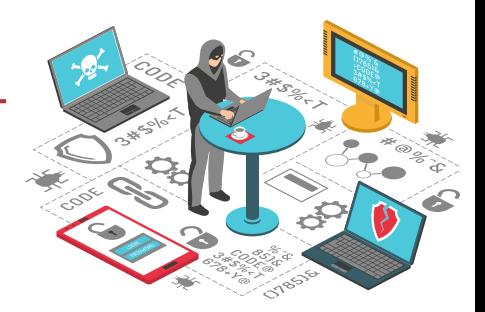

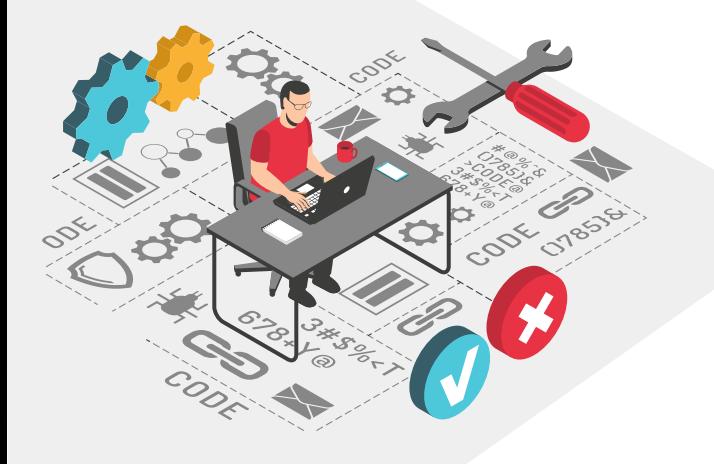

#### **Victims**

Examining the characteristics of end-users and organizations that are targeted by ransomware can help in the design of effective protective measures

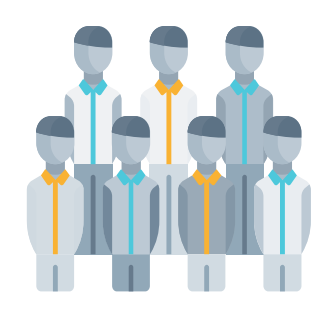

### **Ransomware Types based on Payment Method**

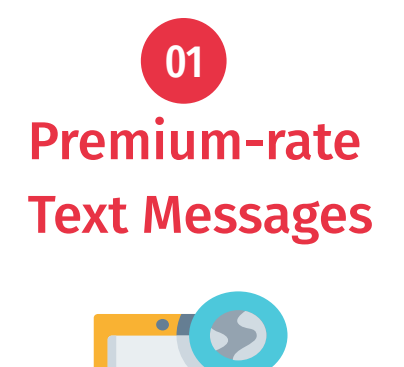

 $\bullet$ 

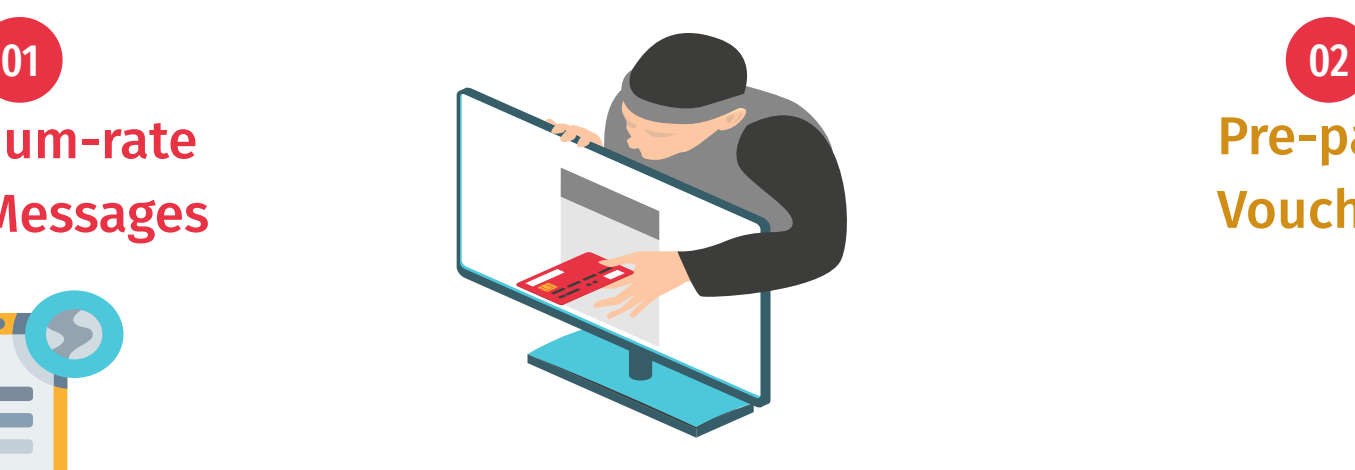

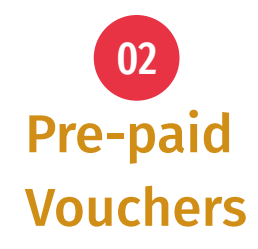

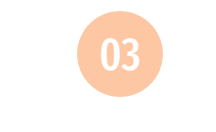

#### **Cryptocurrencies**

### **SO I JUST HAVE TO PAY YOU HALF A**

#### **BITCOIN TO UNLOCK MY COMPUTER?** imgflip.com **MIRECOME**

Does payment guarantee recovery?

### **Ransomware Attack Components**

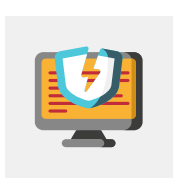

#### **Strong Encryption Techniques**

#### **Worm-like Capabilities**

**Pseudo-Anonymous Payment Methods**

#### **Ransomware as a Service (RaaS)**

### **Ransomware Attack Components - Cont.**

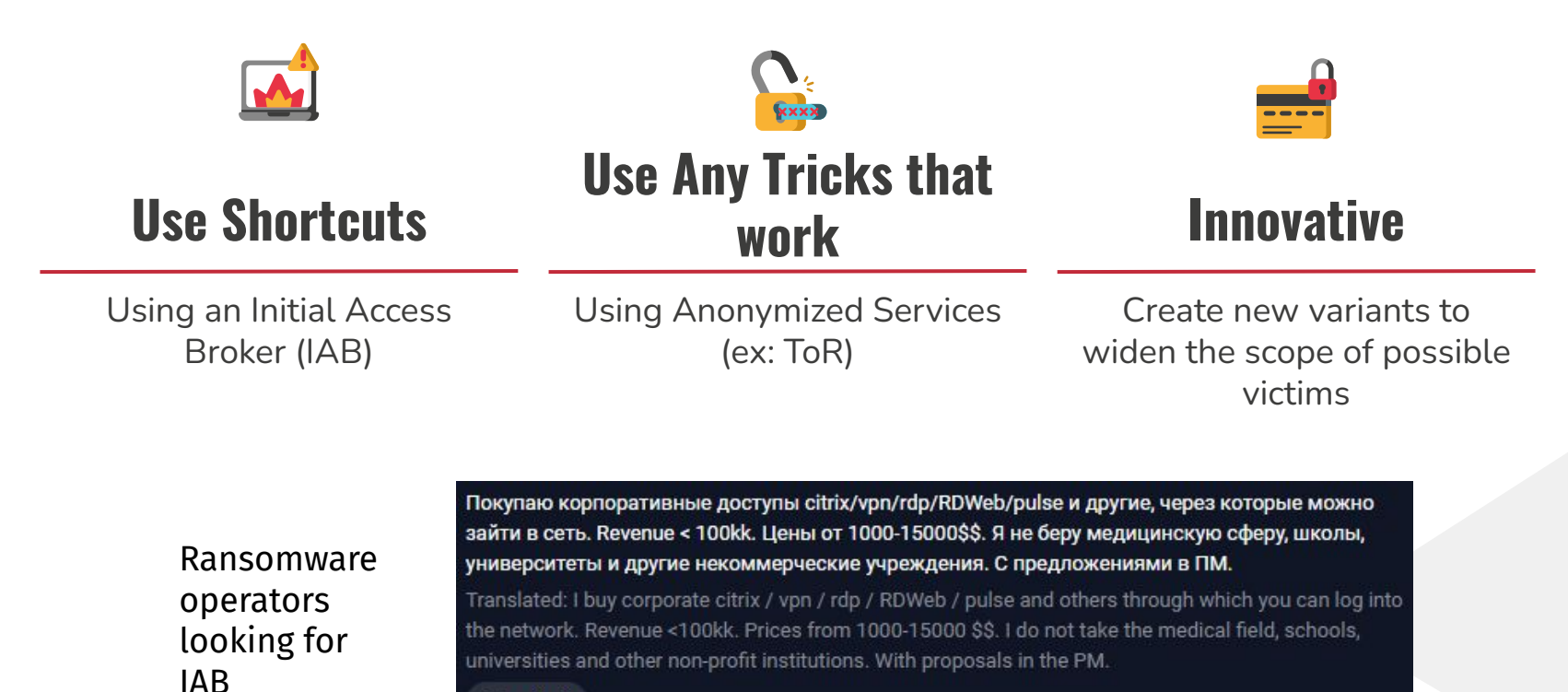

#### crylock

### **Attack Phases of Ransomware**

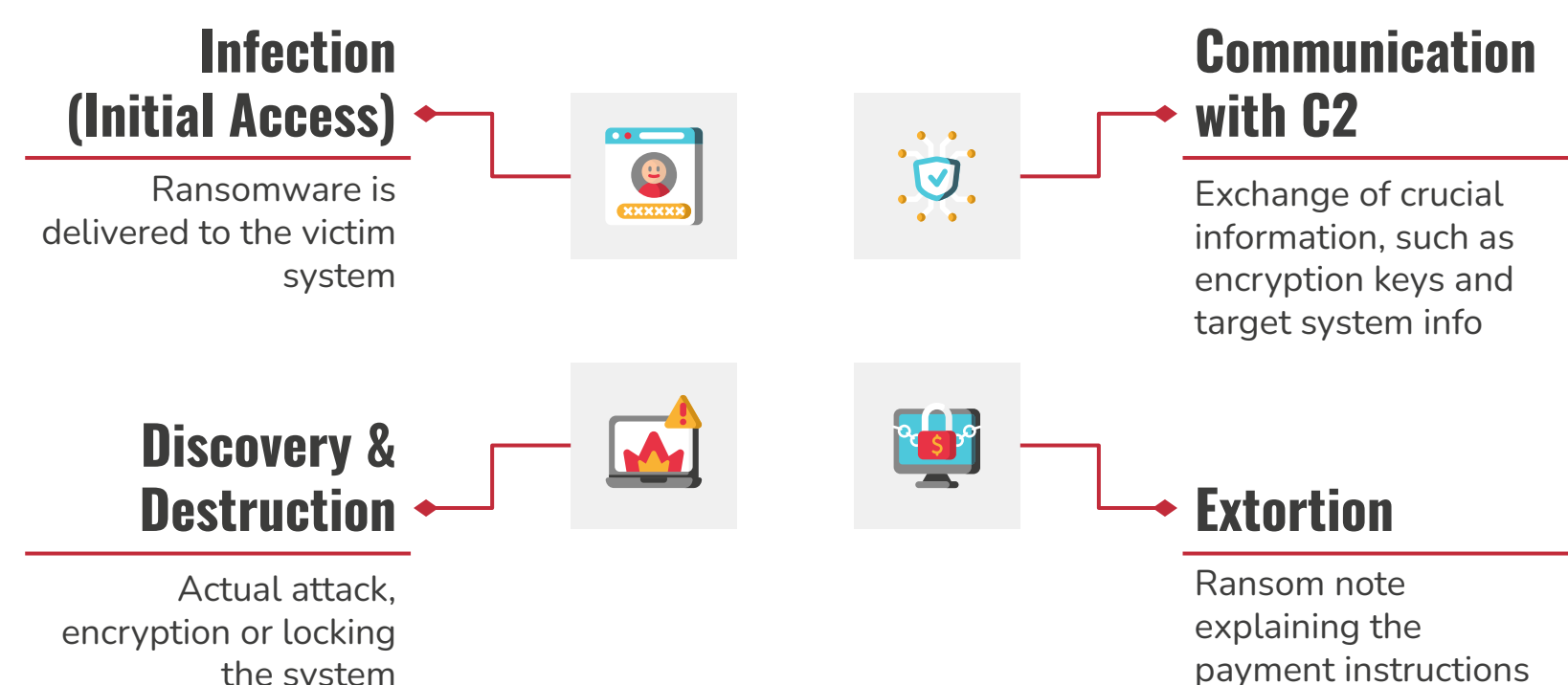

the system

### **Initial Access Methods**

- Malicious Emails, SMS, & IMs (Phishing)
- Container & Compressed Files (ISO, VHD & ZIP, RAR)
- Search engine optimization (SEO) Poisoning
- Drive-by-Download (e.g. Malvertising)
- Remote Administration (e.g. RDP, RMM, etc)
- Malicious Macros
- Windows LNKs & MSI files
- Downloaders, Droppers, Stagers
- **Malicious Applications**
- Vulnerabilities

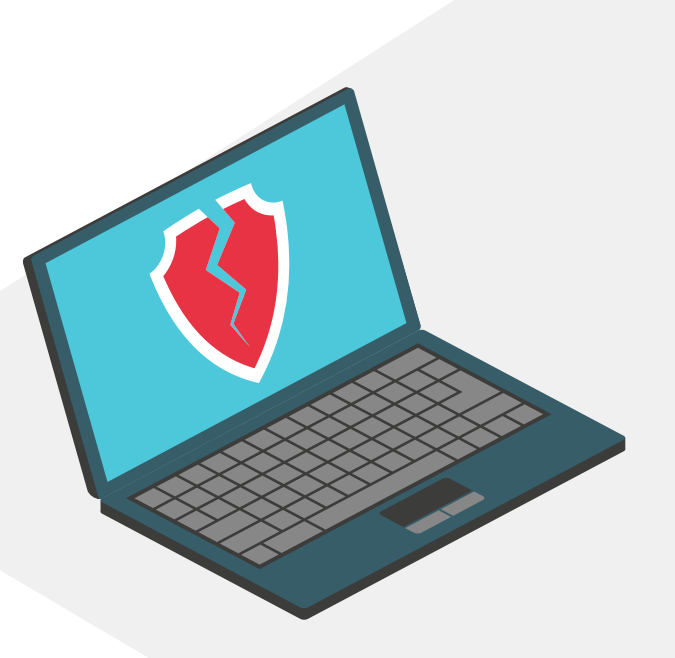

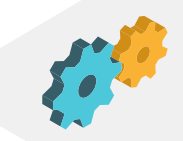

### **Ransomware - Stagers**

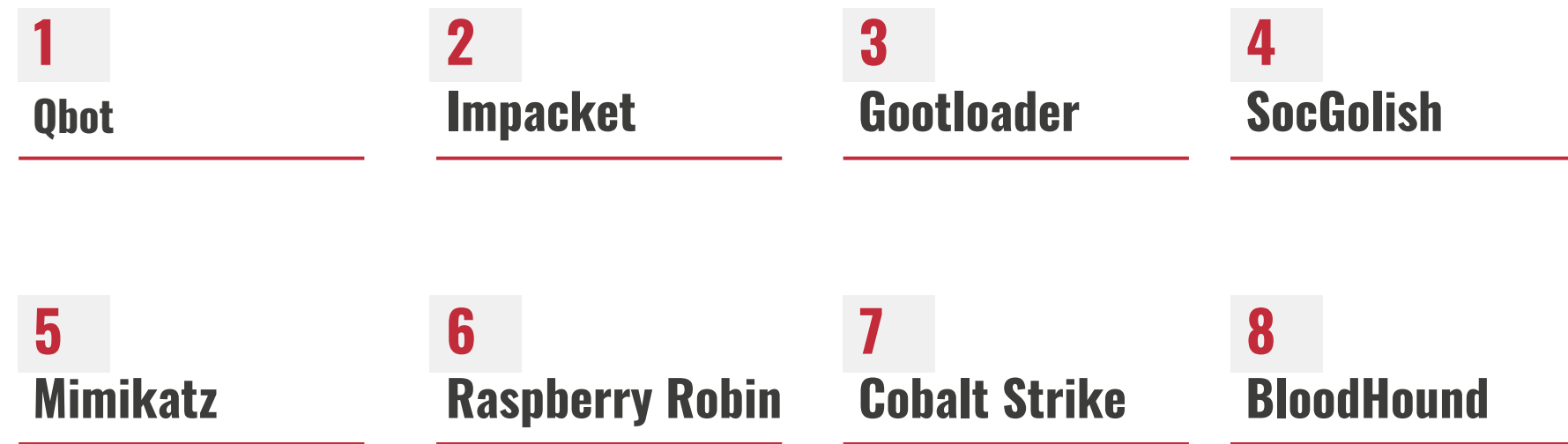

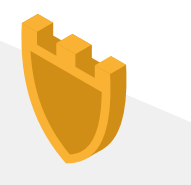

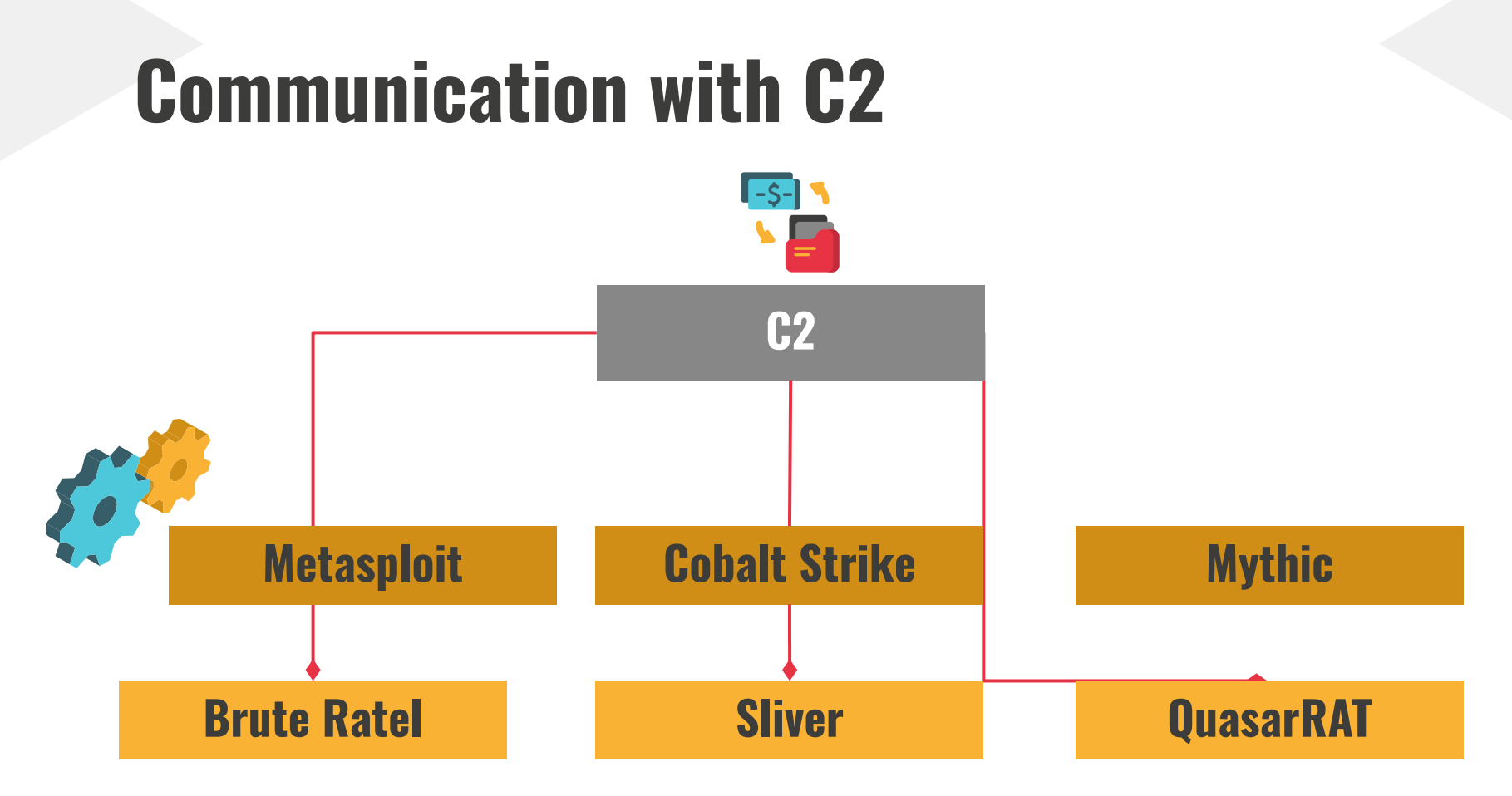

https://www.thec2matrix.com/matrix

### **Discovery & Destruction**

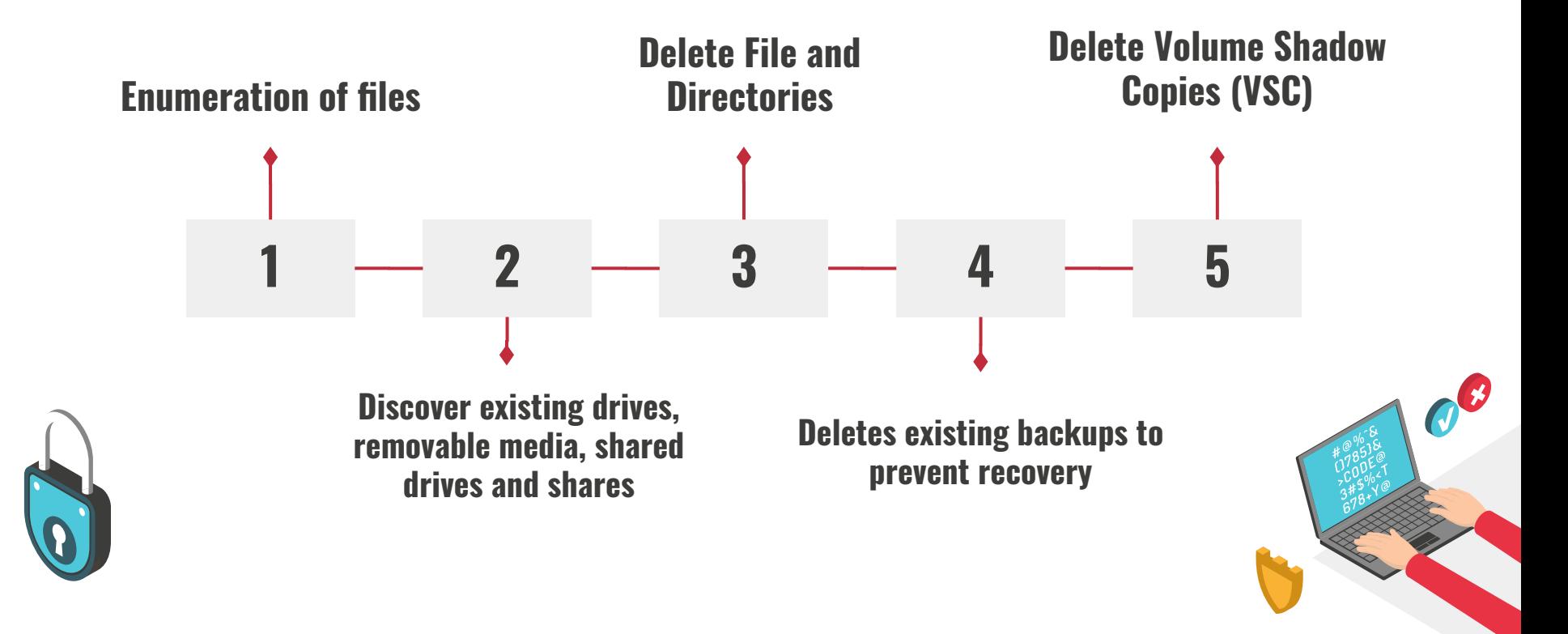

### **Lateral Movement**

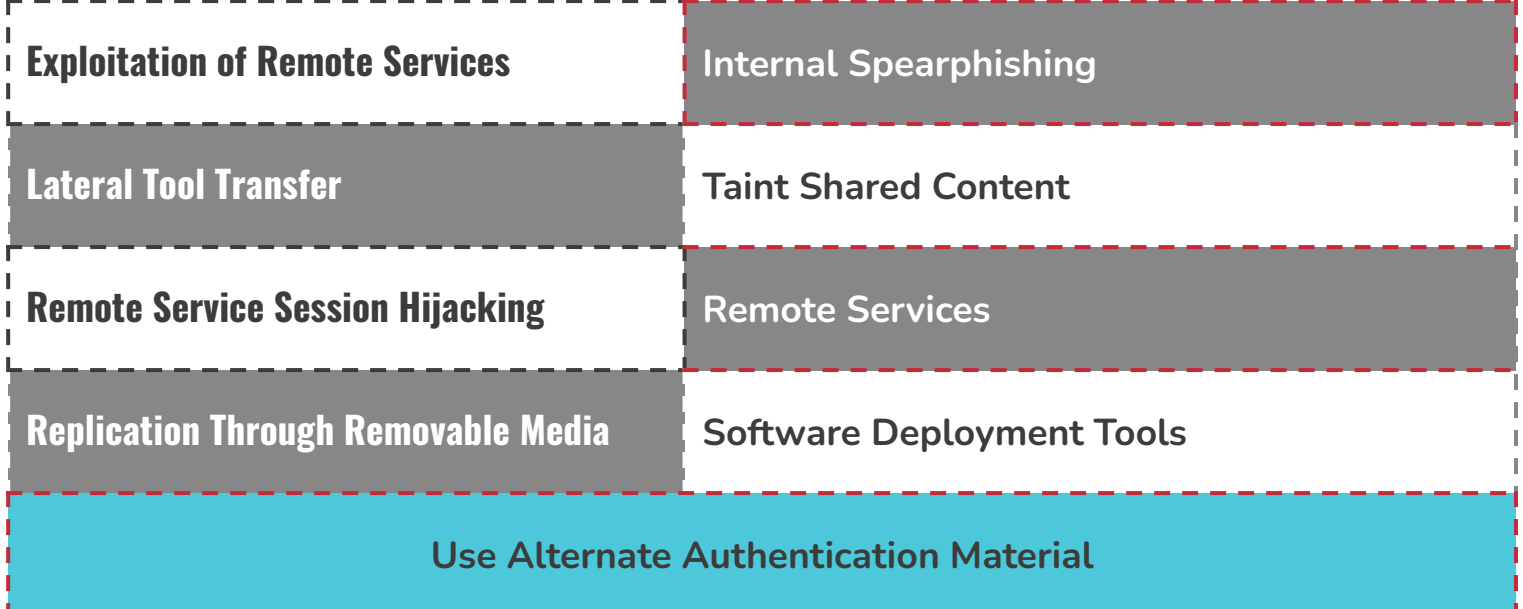

### **IF YOU WOULD SIMPLY CREATE \_BACKUPS TO PROTECT YOURSELF**

WOULD BEGR

Why Are Backups No Longer Sufficient?

### **Multi-Extortion Techniques**

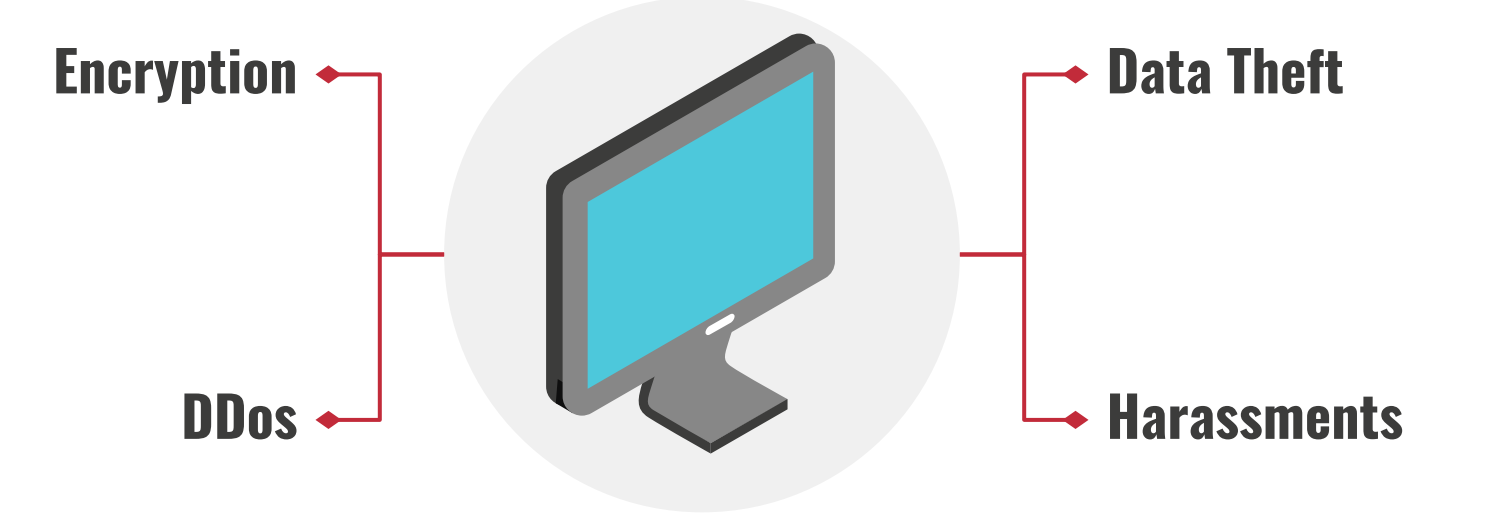

### **Ransomware Notes**

Data includes:

- Employees personal data, CVs, DL, SSN.
- Complete network map including credentials for local and remote services.
- Private financial information including:citizens data, courts data, bills, budgets, annual reports, bank statements, etc Samples are available on your personal web page linked below.

>> CAUTION

DO NOT MODIFY ENCRYPTED FILES YOURSELF. DO NOT USE THIRD PARTY SOFTWARE TO RESTORE YOUR DATA. YOU MAY DAMAGE YOUR FILES, IT WILL RESULT IN PERMANENT DATA LOSS.

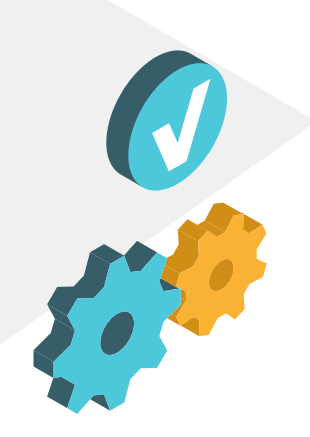

# **Simulations**

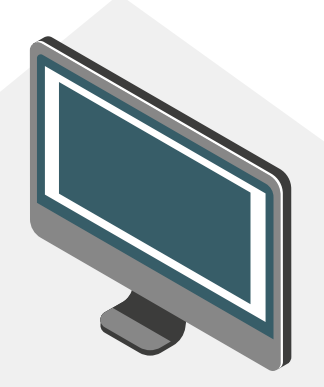

### **Breach and Attack Simulation (BAS)**

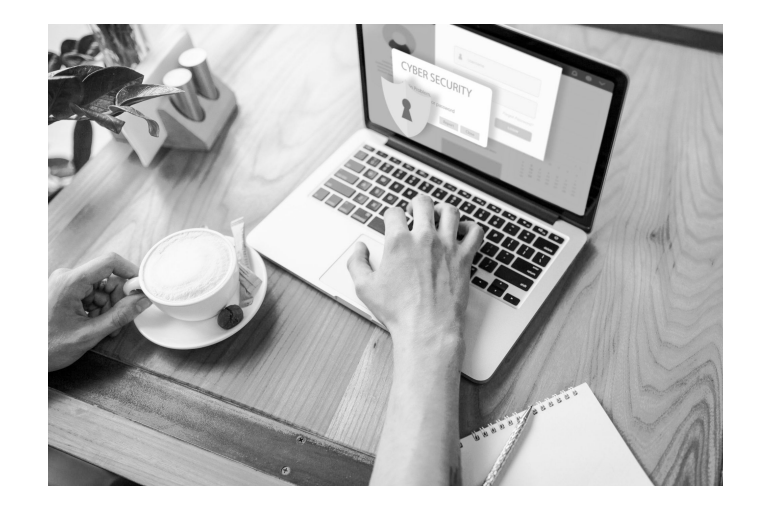

Involves simulating potential threat activities (tactics, techniques, and procedures) in order to assess the effectiveness of security controls in a production environment.

This way, BAS can help companies find weaknesses in their security and take action to patch them up before any cybercriminals can take advantage of them.

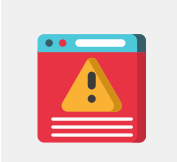

In other words, ASSESS YOUR SECURITY POSTURE!

### **Ransomware BAS**

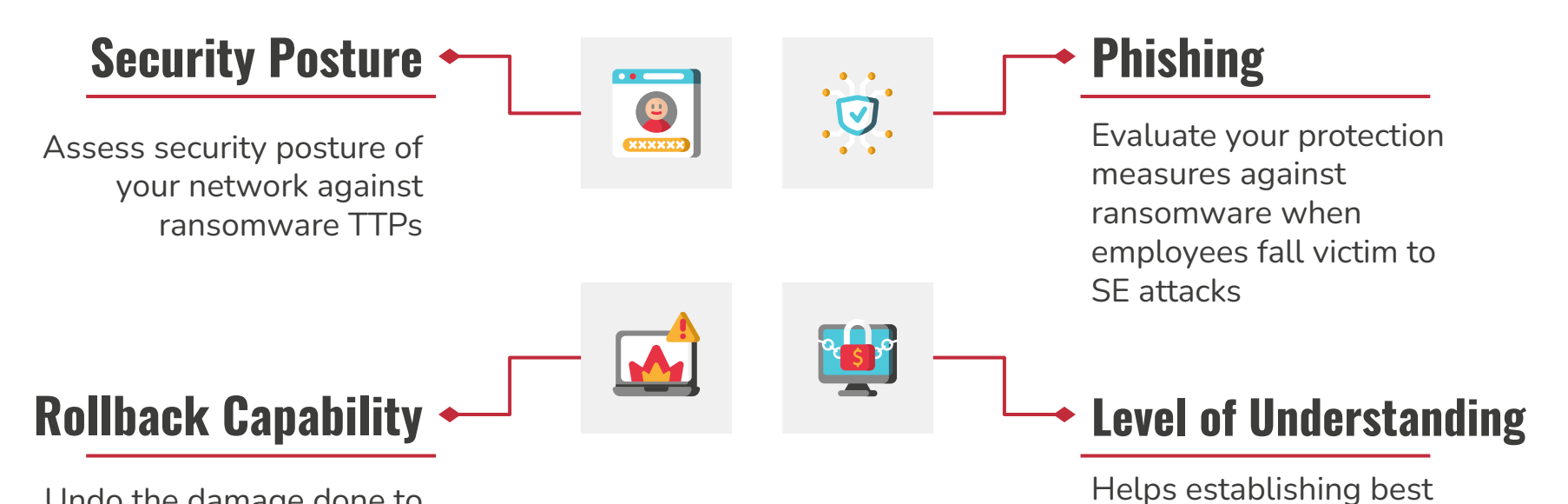

practices to optimize your organization's resistance to

ransomware attacks

Undo the damage done to your environment after running the attack simulation

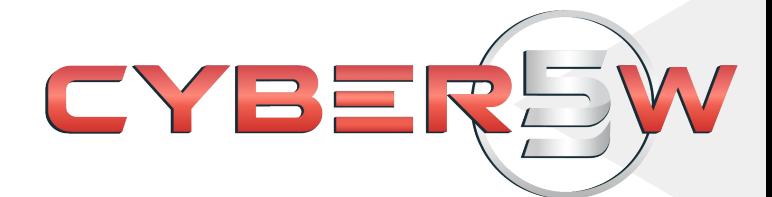

# T A R I Q **Adversary Simulation Framework**

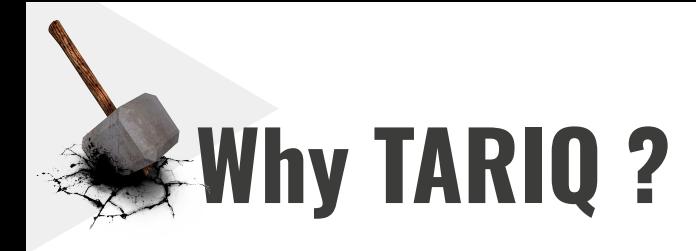

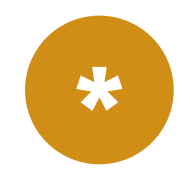

#### **Plugin-Engine**

 $\rightarrow$  Uses a plugin-engine technique to load and unload new plugins at run-time extending TARIQ's capabilities

 $\rightarrow$  Easy to interface with off-the-shelf tools by using TARIQ's wrapper (APIs)

 $\rightarrow$  Easy to maintain and update, since everything is a separate module

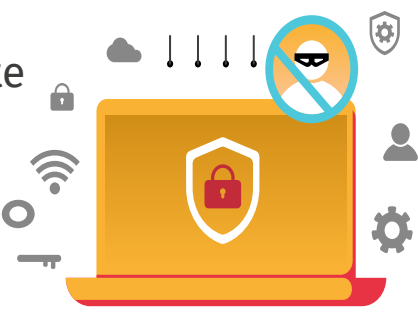

### **TARIQ Simulation Capabilities - Engine**

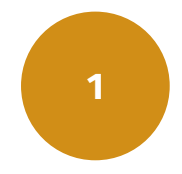

#### **Memory-based**

- $\rightarrow$  Memory Based Load and Unload
	- Extend capabilities with new tools at runtime
	- Wipe code from memory

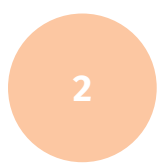

#### **Core System Control**

- $\rightarrow$  Interact with Target
	- Retrieve victim information
	- Upload/Download files
	- **Wipe Agent**

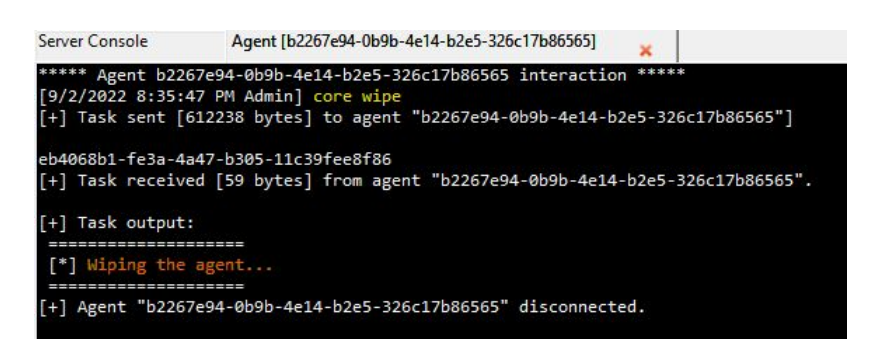

Ç

(ö.

### **TARIQ Simulation Capabilities - Engine**

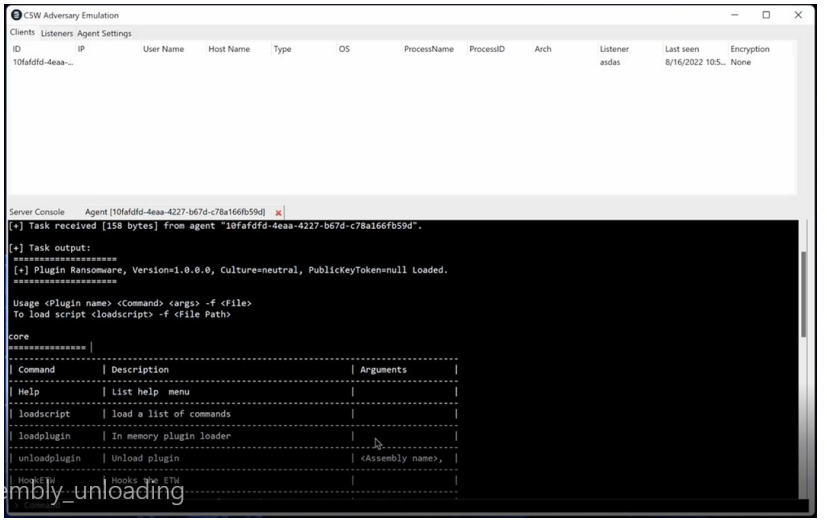

#### **Multi-Communication Channels** O

→TCP, HTTP, and DNS

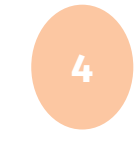

**3**

#### **Multi-Crypto Methods**

 $\rightarrow$  AES (128, 192, and 256), Hybrid RSA + AES → (*Very soon*)

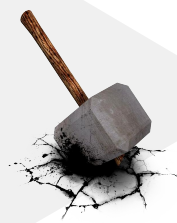

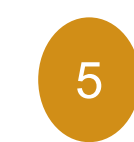

### **Malleable Tariq Profiles!!! 5**

Beaconing

DNS & HTTP

#### Custom HTTP **Headers**

Server & Client

Basic: SleepTime: 1 IP: 192.168.137.129 Port: 9000 PayloadType: exe ListenerType: tcp

Injection: Allocation: virtualallocation InjectionTechnique: createremotethread Process: C:\Windows\System32\notepad.exe

#### Network Settings

 $\rightarrow$  IP address  $\rightarrow$  Port #  $\rightarrow$  Type of Listener

**Misc** 

 $\rightarrow$  Payload Type  $\rightarrow$  Mutex

*Used to automate the agent's behaviour*

### **TARIQ Simulation Capabilities - Engine**

#### **Miscellaneous**

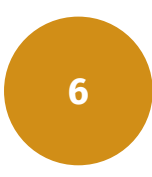

- → Custom Loader
- $\rightarrow$  PPID Spoofing
	- Capability of faking the parent process
- $\rightarrow$  ETW Hooking
- $\rightarrow$  Create TCP or SMB Pivots
- $\rightarrow$  Mass execution
	- Capability of sending instructions to all targets
- $\rightarrow$  Python Automation (*beta phase*)

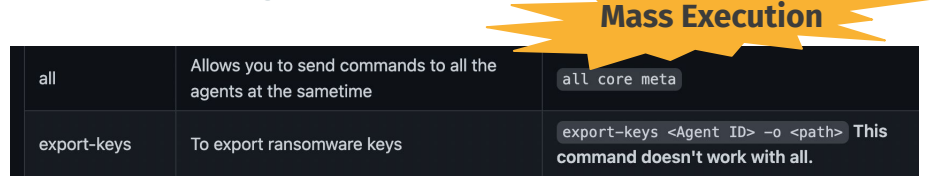

### **TARIQ Building Blocks - Plugins**

#### **SemiCore**

- Cmd functionality: cd, mkdir, ls, rmdir, pwd
- Process: shell, ps, pskill, listmodules
- Persistence
	- [SharPersist](https://github.com/mandiant/SharPersist)
- **•** System Security Check
	- [Seatbelt](https://github.com/GhostPack/Seatbelt)

#### **PowerShell**

- $\circ$  run  $\rightarrow$  run PowerShell scripts
- runcmd → run PowerShell cmd
- $\circ$  wipelogs  $\rightarrow$  wipe Windows

Events

● Add your own!

### **Process Injection - Plugin**

#### **Multi-Injection Techniques**

- 1. Thread Hijacking
- 2. APC Queue Code Injection
- 3. CreateRemoteThread Injection
- 4. DLL Injection
- 5. .NET Injection
- 6. Process Hollowing
- 7. Running Native DLL
- 8. Windows Hooks DLL Injection
- 9. Reflective DLL Injection
- 10. Shellcode Reflective DLL Injection (sRDI)

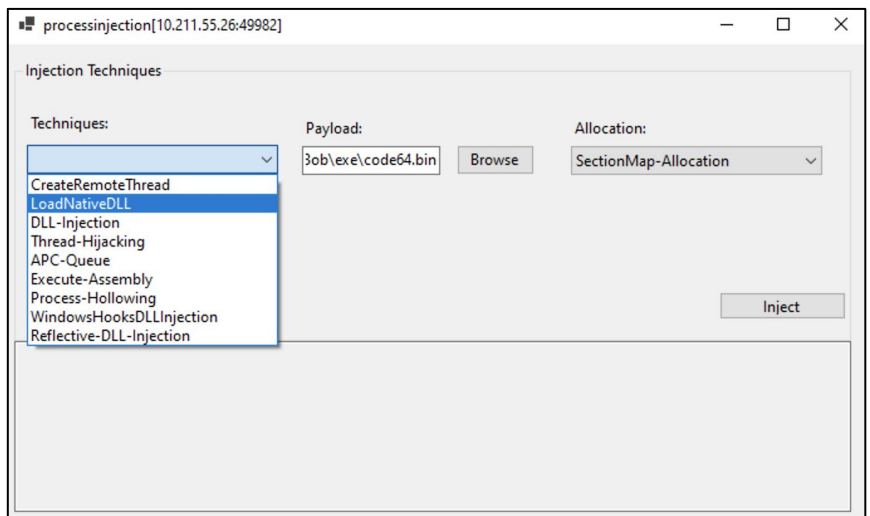

### **Why RansomCare ?...**

Is a ransomware simulation plugin for our Adversary Simulation Framework…

#### **FILELESS**

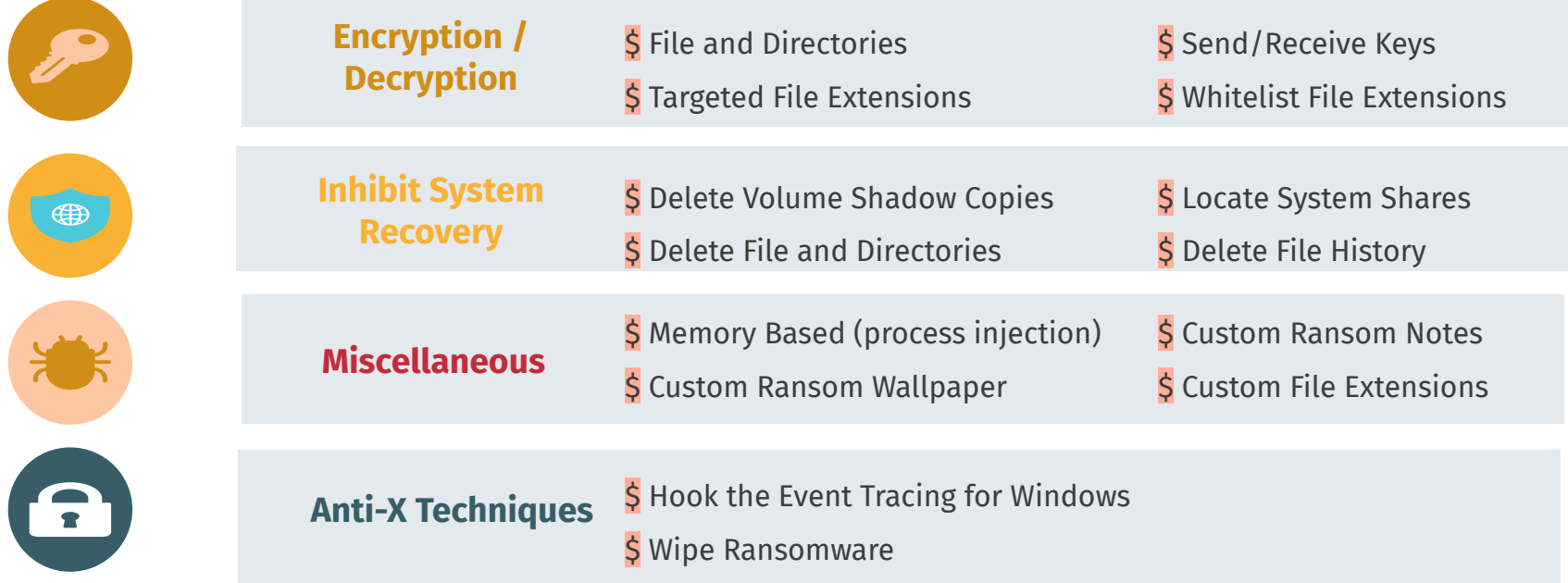

### **Blunders In Simulators - Thanks Unit42!**

**#1 - Encrypting the files you dropped**

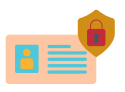

RansomCare is an in-memory loaded module

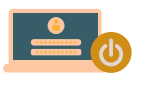

#### **#2 Dropping known extensions**

RansomCare provides custom file extensions

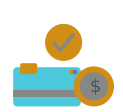

#### **#3 - Not deleting backups**

SemiCore & PowerShell Plugins provide extra search and delete capabilities

#### **#4 - Context is everything**

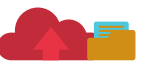

Full encryption/decryption is available to simulate the full encryption life-cycle of a ransomware

### **Blunders In Simulators - Thanks Unit42!**

#### **#5 - No command and control**

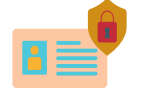

RansomCare comes with a fully encrypted C2 channel

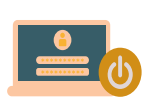

**#6 - No remote encryption and shared drives**

SemiCore provides shell access, plus you can upload a new plugin to achieve that

#### **#7 - Only remote encryption and shared drives**

SemiCore provides shell access, plus you can upload a new plugin to achieve that

#### **#8 - Using real ransomware, but not executing it**

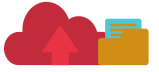

Helps establishing best practices to optimize your organization's resistance to ransomware attacks

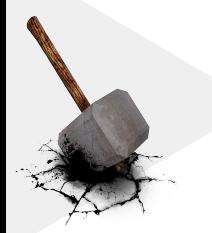

### **TARIQ Capabilities - MITRE**

#### **[Execution](https://attack.mitre.org/tactics/TA0002/)**

- [PowerShell](https://attack.mitre.org/techniques/T1059/001/)
- o [Windows Command Shell](https://attack.mitre.org/techniques/T1059/003/)
- [Process Injection](https://attack.mitre.org/techniques/T1055/)
- **[Inhibit System Recovery](https://attack.mitre.org/techniques/T1490/)** 
	- [VSS](https://attack.mitre.org/techniques/T1490/), [Wiping](https://attack.mitre.org/techniques/T1561/), [Shutdown/Reboot](https://attack.mitre.org/techniques/T1529/)
- [File and Directory Discovery](https://attack.mitre.org/techniques/T1083/)
- [Exfiltration](https://attack.mitre.org/tactics/TA0010/)
- [Command and Control](https://attack.mitre.org/tactics/TA0011/) (C2)
- [Persistence](https://attack.mitre.org/tactics/TA0003/)
	- [SharPersist](https://github.com/mandiant/SharPersist)
- **Ransomware** 
	- [Data Destruction](https://attack.mitre.org/techniques/T1485/)
	- o [Data Encrypted for Impact](https://attack.mitre.org/techniques/T1486/)
	- [Defacement: Internal Defacement](https://attack.mitre.org/techniques/T1491/001/)
		- Drop note
		- Change wallpaper
- **[System Security Check](https://attack.mitre.org/techniques/T1082/)** 
	- [Seatbelt](https://github.com/GhostPack/Seatbelt)
- **[Impair Defenses](https://attack.mitre.org/techniques/T1562/)** 
	- [Indicator Blocking](https://attack.mitre.org/techniques/T1562/006/)
	- [Disable Windows Event Logging](https://attack.mitre.org/techniques/T1562/002/)

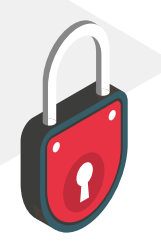

## **Simulations**

#### **Ransomware Simulation Case Studies**

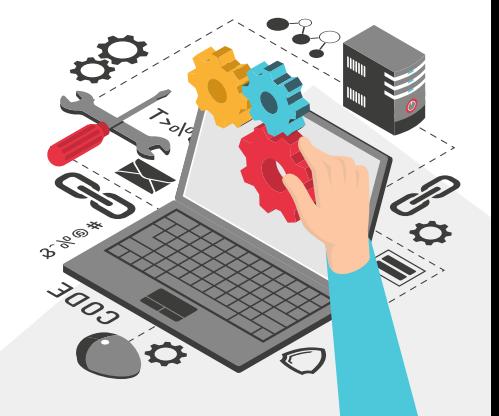

### **[Case](https://www.youtube.com/watch?v=V9ho8xObhIM) Study #1**

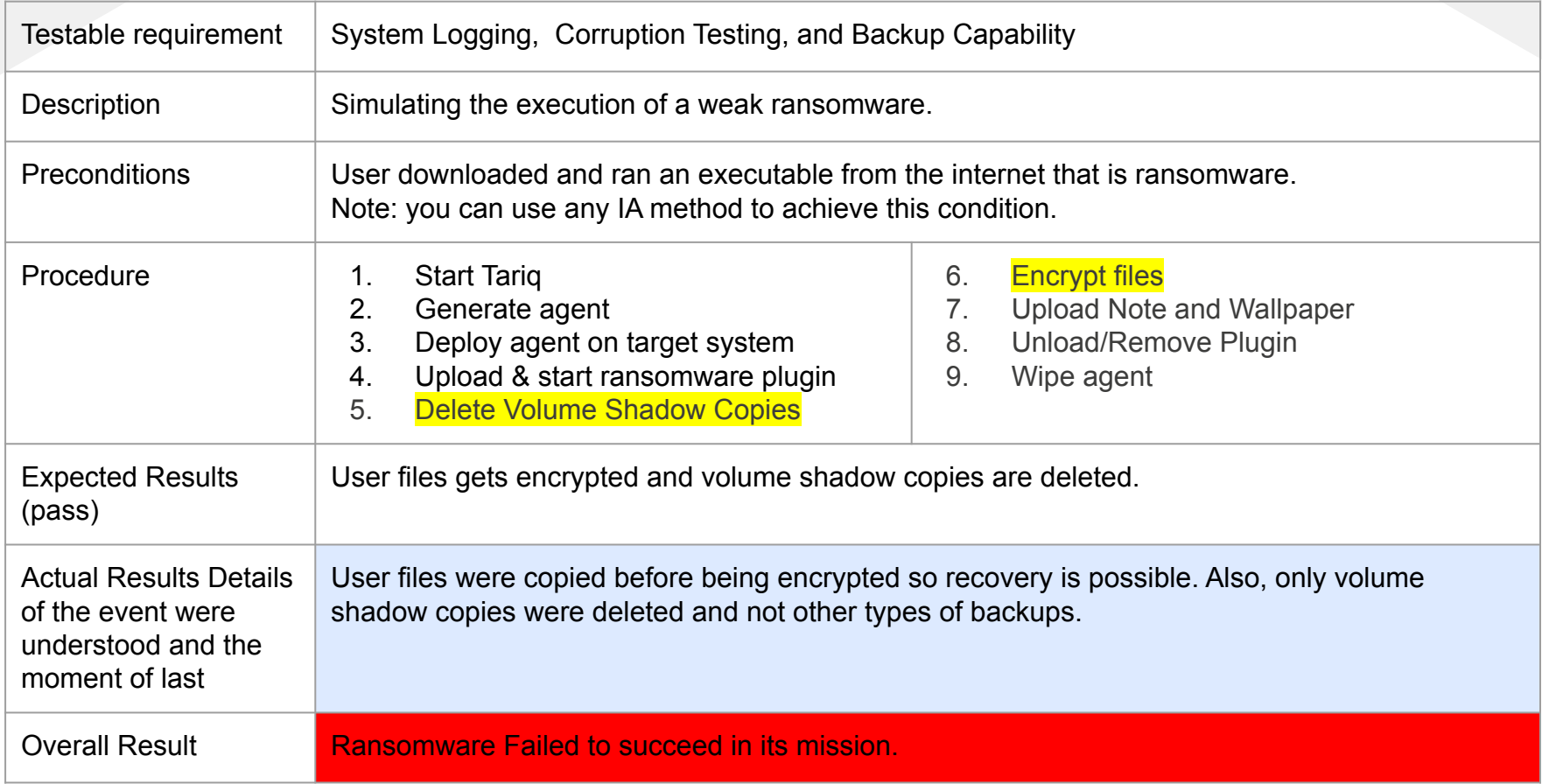

### **Case #1 Techniques**

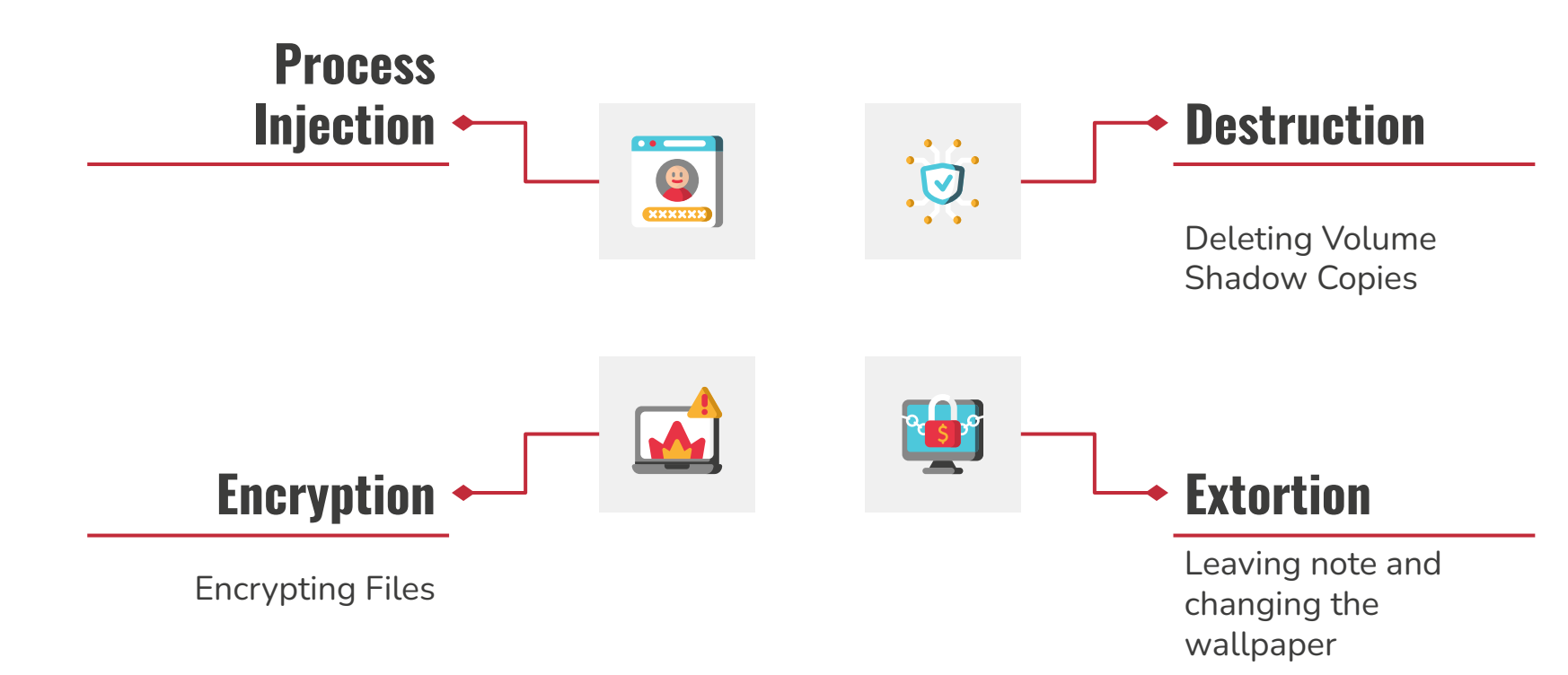

### **[Case](https://www.youtube.com/watch?v=V9ho8xObhIM) Study #2**

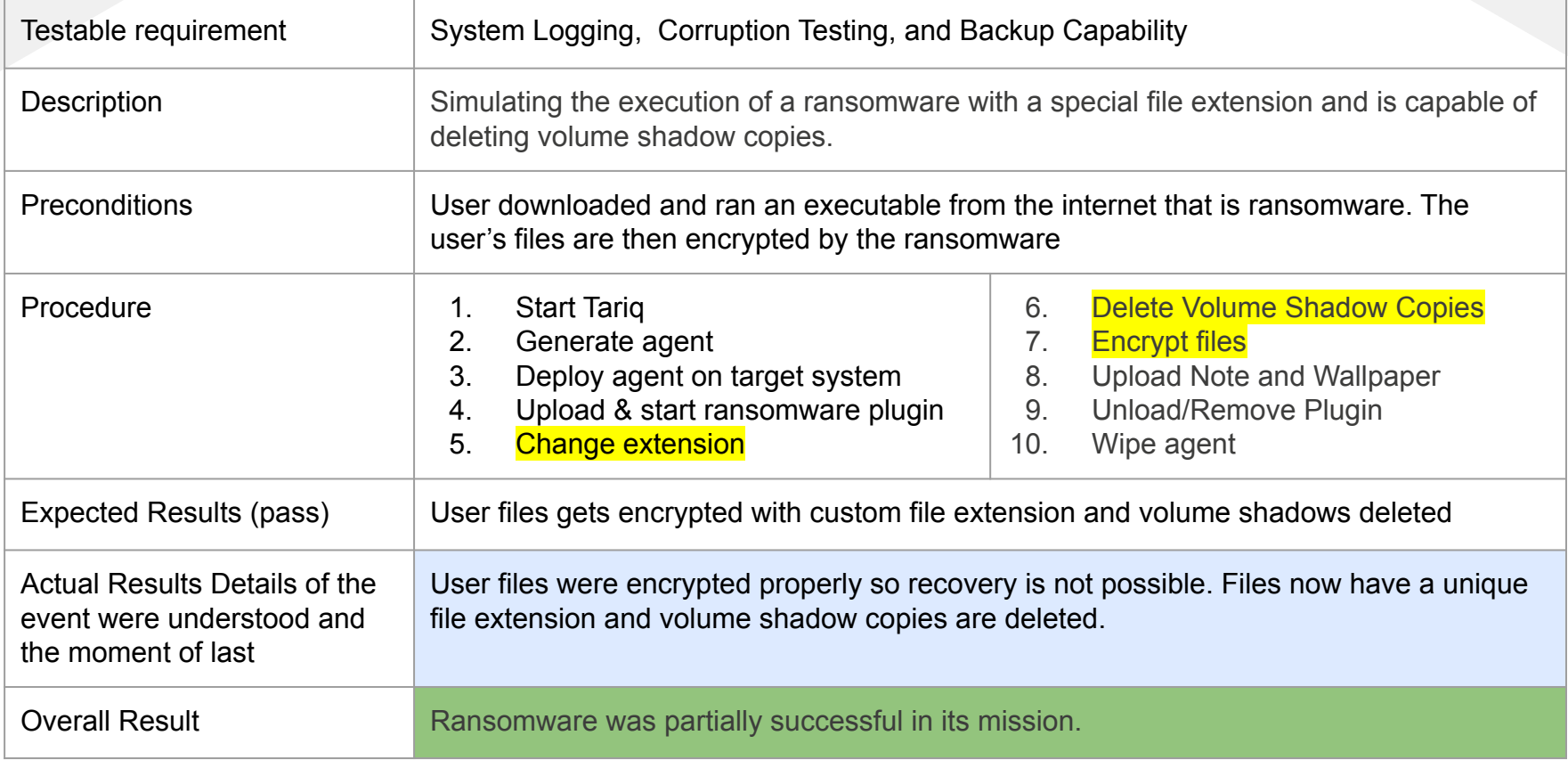

### **Case #2 Techniques**

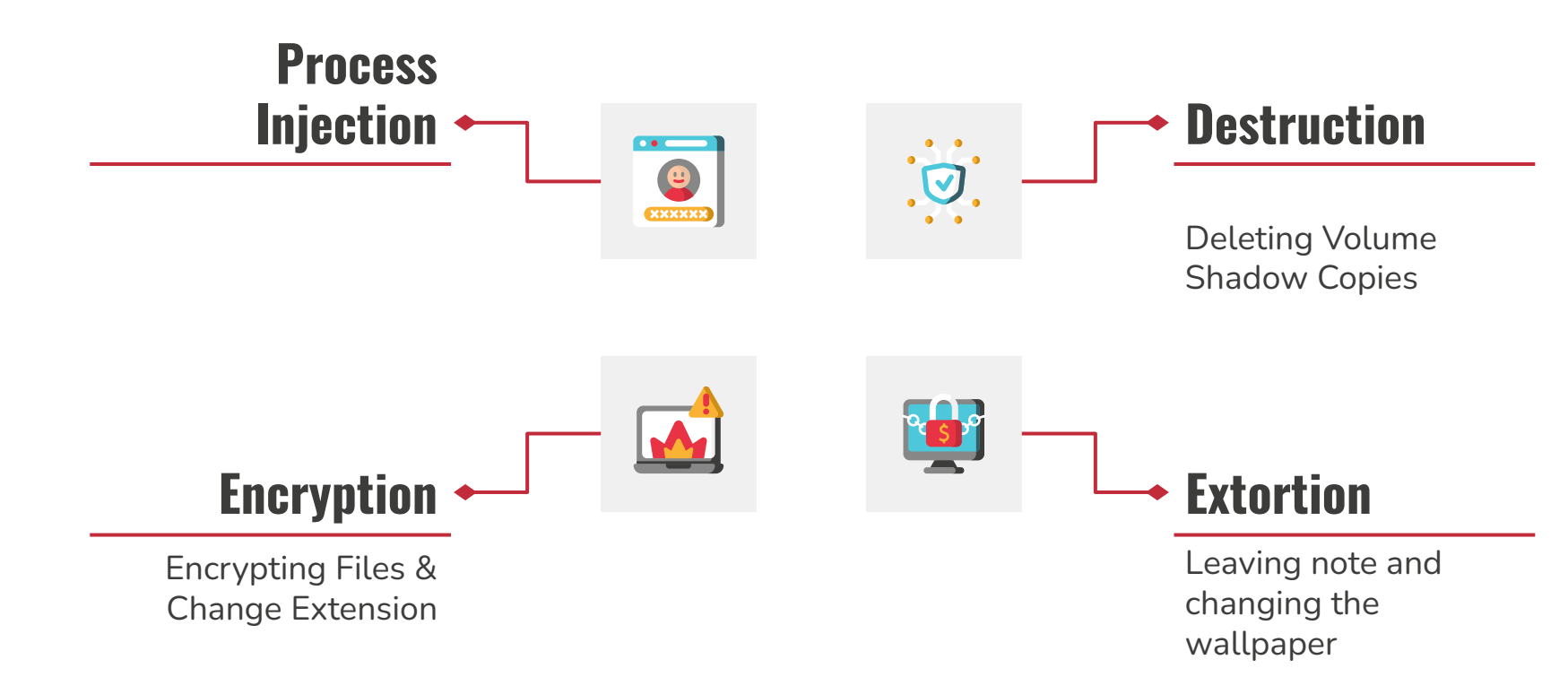

### **[Case](https://www.youtube.com/watch?v=V9ho8xObhIM) Study #3**

![](_page_48_Picture_113.jpeg)

### **Case #3 Techniques**

![](_page_49_Figure_1.jpeg)

# NEXT

### Attack **Simulation**

YOU'LL TAKE SECURITY AWARENESS **TRAINING SERIOUSLY** emegenerato

### **Thanks to …** Shady Shaheen

![](_page_51_Picture_2.jpeg)

- ★ Software Developer at Cyber 5W ○ Main developer behind TARIQ
- ★ Interests: C2 Development and Malware Analysis
	- @Th3Hunger\_

**Windows Credentials user1** / **Passw0rd!**

# **Workshop Time**

Please use the following credentials:

**<https://192.168.1.80> <https://192.168.1.90>**

Check your cards for user access

![](_page_52_Picture_5.jpeg)

![](_page_53_Picture_0.jpeg)

### ATTENDING!

Any questions? send them our way Info [at] advemu [dot] com

### **Credits & References...**

Special thanks to all the people who made and released these awesome resources for free:

- ✘ Presentation template by [SlidesGo](https://slidesgo.com/)
- ✘ Adam, Ideas and Blue Team Fingers, [@Hexacorn](https://twitter.com/Hexacorn)
- ✘ Florian Roth, Sigma Rules and others, [@cyb3rops](https://twitter.com/cyb3rops)
- ✘ Velociraptor, hayabusa, chainsaw, NirSoft, etc
- ✘ MITRE Framework, <https://attack.mitre.org/techniques/>
- ✘ Sorry if we missed someone!